#### **OneManBand Full Product Key For Windows**

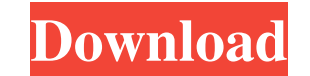

#### **OneManBand Crack Activation Code [Updated]**

OneManBand Free Download is a software program for creating, recording and editing your musical styles. With its powerful tools, you will be able to compose, edit and learn styles in no time. Voice Changer Software is the to a sexy or a sexy robot voice. Voice Changer Software provide a virtual voice changer that allow you to changer that allow you to change your voice to anything you want. This program is very easy to use and the user guid you up for a quiz-like game that requires a bit of strategy and good memory? Then check out our PowerPoint presentation game and have fun playing it! A PC card is an expansion card format originally intended for such cards storage capacity of a PC card is determined by the slot type (mini, standard and compact) and the actual card type. Originally intended for PC-compatible personal computers, they were also popular in the 1990s for use with Card connectors and thus are compatible with PC Card-equipped computers. PowerFUL, the all new and exciting musical and light show application. How does it work? PowerFUL is a free software application that makes creating interface and offers many ready made templates, animations and user createable elements to make your show come to life. PowerFUL is compatible with most music and other devices. SqlExport for SQL Server 6.5. is a code that

## **OneManBand Crack**

KeyMacro is a software solution which aims to simplify the recording and editing of MIDI sequences, so that you can create your own Virtual Instruments and programs easily. KeyMacro With KeyMacro you can create MIDI instru like and even add your own. This software solution is not only capable of recording MIDI sequences in various formats, including SMF, MIDIseq, raw files, audio files and more, but it also has the ability to edit and proces several applications, such as Roland A-series, AKAI S1000, and many other models. In addition, you can use this solution to perform virtual instruments, by connecting the software with a keyboard, or else connect it to oth Unfortunately, the software lacks an activation key, which can be set in the 'Preferences' window. However, if you really need to use this software, you will have to pay for the license, because it is quite expensive. What fix the duration of the Chordian plugin - fix a bug in the Control Instrument plugin, that prevented some users from setting their default Mute Instruments - fix the duration of the Duplicate Instruments plugin - fix a bug sequencer in the eQSE plugin - fix a bug in the Bass guitar / synth / drum editor - fix the MIDI track 81e310abbf

### **OneManBand 2022**

A beat visualizer has been developed for use in the session (Note-on Velocity and Mix) which is used in one of the One Man Band virtual instruments. With this beat visualizer you can select different types of beats: bars, notes. The visualizer will play the notes and beat simultaneously. Using the 'chord generator' you can generator' you can generate an accompaniment to your beats. Just use this and then select the beats visually. Descripti and so on. You can view the drum part or the chord on the piano or you can select the background or use the 'Hihat Visualizer' to see the beat visually. You can choose if you want to see the lines or just the notes and bea developed for use in the session (Note-on Velocity and Mix) which is used in one of the One Man Band virtual instruments. With this beat visualizer you can select different types of beats: bars, rounds, chords and so on. Y play the notes and beat simultaneously. Using the 'chord generator' you can generator' you can generate an accompaniment to your beats. Just use this and then select the beats visually. Description: A beat visualizer has b the drum part or the chord

#### **What's New in the OneManBand?**

OneManBand is an advanced yet user-friendly software solution which aims to provide you with the ability to create virtual keyboard arrangements and styles, that can be used for music performances and other similar purpose connect your MIDI keyboard and configure it in order to be able to properly work with OneManBand. It features a rather cluttered interface, with a wide array of buttons placed in a limited amount of space, but they are suf 'PC Keyboard', which can be used for auto-accompaniment, as well as 'Voices', 'Stylemaker', 'Song', 'Arranger', 'Sequencer', 'Karaoke' and 'Stpl', each providing a different layout and a distinct set of functions. Record t 2', you can organize the keys and their corresponding functions, while the 'MIDI Keyboard' allows you to manage the keys' positions. The 'Stylemaker' section of OneManBand enables you to record or play files, while the ir ten different styles, which you can then use to create an arrangement from the parts that you want to include, being able to increase or decrease the 'Note-on Velocity' and the 'Volume Controller'. Reliable style editor Al

# **System Requirements:**

Operating System: Windows 7, Vista or XP with DirectX 9.0 Processor: Intel Core 2 Duo 2.5 Ghz or AMD Athlon 64 X2 4000+ Memory: 2 GB of system memory Video Card: 1024 x 768 minimum resolution DirectX Version: 9.0 or greate

Related links:

[http://www.studiofratini.com/wp-content/uploads/2022/06/AT\\_Port\\_Forward.pdf](http://www.studiofratini.com/wp-content/uploads/2022/06/AT_Port_Forward.pdf) [https://shobeklobek.com/wp-content/uploads/2022/06/ABC\\_Amber\\_Palm\\_Converter.pdf](https://shobeklobek.com/wp-content/uploads/2022/06/ABC_Amber_Palm_Converter.pdf) <https://kolatia.com/wp-content/uploads/2022/06/ragnmar.pdf> <https://www.ilmercatinodelleofferte.it/wp-content/uploads/2022/06/Illuminate.pdf> <https://shelsyorganicstore.com/wp-content/uploads/2022/06/andnel.pdf> [https://jimmyvermeulen.be/wp-content/uploads/2022/06/Compact\\_AutoRunner.pdf](https://jimmyvermeulen.be/wp-content/uploads/2022/06/Compact_AutoRunner.pdf) [https://riberadelxuquer.com/wp-content/uploads/2022/06/Efficient\\_Address\\_Book\\_Network.pdf](https://riberadelxuquer.com/wp-content/uploads/2022/06/Efficient_Address_Book_Network.pdf) <https://makanty.net/wp-content/uploads/2022/06/CheckBook.pdf> <https://eafuerteventura.com/wp-content/uploads/2022/06/aromolle.pdf> <https://www.onmoda.net/wp-content/uploads/2022/06/marcar.pdf>